## Universidad Autónoma de Nayarit Dirección de Infraestructura Académica Formato Manual Operativo

## Área: Soporte Técnico Manual de Limpieza Externa de Hardware

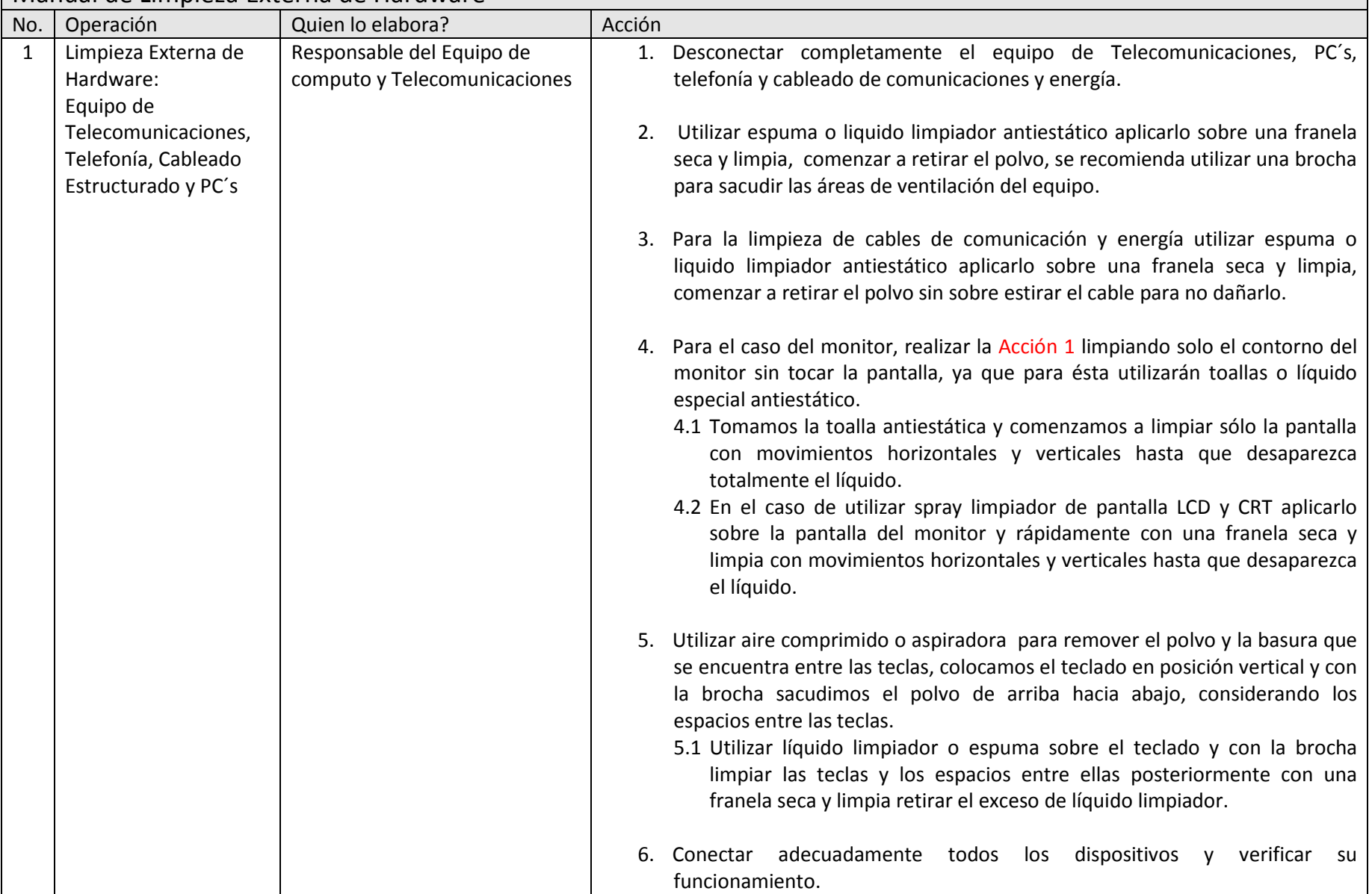

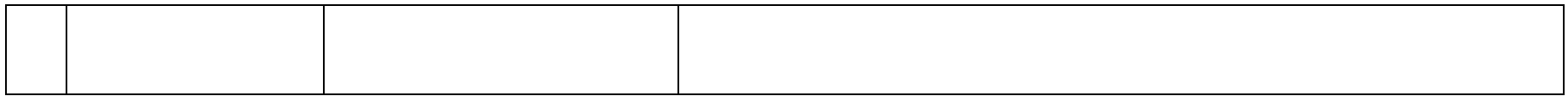